## << Excel(2007 ) >>

, tushu007.com

- $<< \qquad \text{Excel}(\text{2007}) \qquad \qquad >>$
- 13 ISBN 9787804742145
- 10 ISBN 7804742142

 $\mathcal{L}$ 

出版时间:2007-5-1

PDF

#### http://www.tushu007.com

## << Excel(2007 ) >>

 $\,$  Excel  $\,$ 

 $9<sub>9</sub>$ 

第1章讲解Excel 2007的基本操作,包括启动和退出Excel,新建工作簿和工作表,以及保存工作簿等内

 $2$  –  $9$ 

 $\emph{Excel}$ 

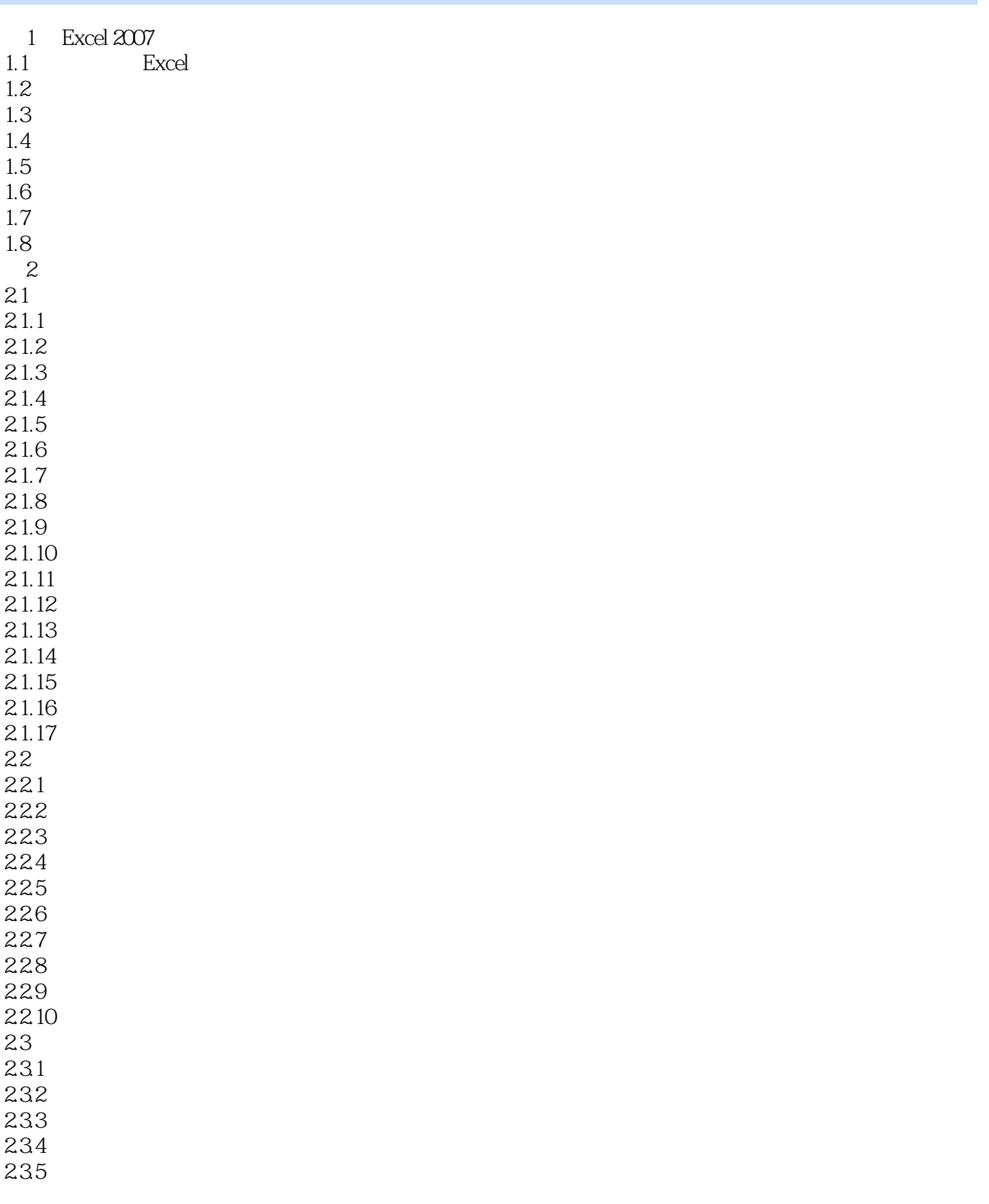

![](_page_3_Picture_156.jpeg)

![](_page_4_Picture_156.jpeg)

![](_page_5_Picture_157.jpeg)

![](_page_6_Picture_93.jpeg)

![](_page_7_Picture_0.jpeg)

本站所提供下载的PDF图书仅提供预览和简介,请支持正版图书。

更多资源请访问:http://www.tushu007.com